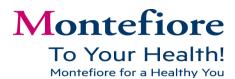

## **Quiet Spaces to Quiet Your Mind**

You work for a large medical system in a large borough. The noise of sirens, hospital alert codes, buzzing machines, construction, patient room call bells, car horns, cell phones, loud co-workers, et cetera are all par for the course. Add to that the thoughts, memories, and to do lists you ruminate on and that's a recipe for an unquiet mind.

Wakefield Chapel

Where can you find a quiet space to breathe, think, or meditate?

<u>Finding a moment of quiet may boost your productivity, and help your focus, memory, and mood.</u> To help with this, Associate Wellness has put together a list places where associates can find a moment of quiet.

| Moses                          | Einstein                          | Wakefield                                   |
|--------------------------------|-----------------------------------|---------------------------------------------|
| Interfaith Chapel- across from | *Care Giver Support Center –      | <b>Chapel</b> - 6 <sup>th</sup> Floor       |
| food pavilion                  | 4 <sup>th</sup> Floor of hospital | Medical Library-Room B-11 in                |
| Synagogue- Rosenthal 1         | Front Entrance- benches           | CAMP                                        |
| *Care Giver Support Center-    | outside of lobby                  | <b>Atrium</b> - 3 <sup>rd</sup> Floor       |
| across from food pavilion      | Picnic area -outside Lubin Hall   | *Care Giver Support Center- 5 <sup>th</sup> |
|                                |                                   | floor of hospital                           |
| Yonkers                        | Tarrytown                         | Hutch & Westchester Square                  |
| Westchester Lenoir             | Quiet Room- Tuesdays in           | Garden Area- outside 1200                   |
| Preserve & Untermyer Park-     | Building A lower level            | Waters Place cafeteria                      |
| on North Broadway Road         | Walking Trail                     |                                             |
| Campus picnic areas            | Building A Front Lobby            | Pelham Bay Park- Bruckner Blvd.             |
| Department Lounges             | Benches by the Pond               | & Wilkinson Ave.                            |
|                                | Department Break Rooms            |                                             |

<sup>\*</sup>Note the Care Giver Support Center is available for family members of patients, primarily. When not in use by family members of patients, it is available to associates for a moment of quiet and solace.

## **Create a Quiet Space at Your Desk**

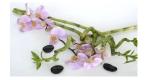

To create a quiet space at your desk try creating an area where you can view a picture of a relaxing scene, add a live plant or fresh or artificial flowers, scented candle or potpourri, calming music, and other additions that engage the 5 senses in a soothing manner.

## **Create a Quiet Space at Home**

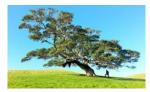

For ideas on how to create quiet spaces in your home, copy and paste this url into your browser:

http://www.huffingtonpost.com/entry/how-to-create-quiet-spaces-in-your-home\_us\_580f783be4b02444efa56f0c